# COMPSCI 514: Algorithms for Data Science

Cameron Musco

University of Massachusetts Amherst. Fall 2022.

Lecture 6

- Problem Set 1 is due tomorrow at 11:59pm in Gradescope.
- $\cdot$  Quiz 3 is due Monday at 8pm.

## Last Time

#### Last Class:

- Higher moment bounds and exponential concentration bounds
- Bernstein inequality

This Class:

- Connection between exponential concentration bounds and the central limit theorem.
- The Chernoff bound.
- Bloom flters: random hashing to maintain a large set in small space.

## Interpretation as a Central Limit Theorem

Bernstein Inequality (Simplifed): Consider independent random variables  $X_1, \ldots, X_n$  falling in [-1,1]. Let  $\mu = \mathbb{E}[\sum X_i]$ ,  $\sigma^2$  = Var[ $\sum X_i$ ], and  $s \leq \sigma$ . Then:  $Pr\left(\left|\sum_{i=1}^{n}$  $\sum_{n=1}^{\infty}$  $X_i - \mu$ # # # # # ≥ *s*σ  $\Big)$   $($  $\leq 2$  exp ࠁ*s* $-\frac{S^2}{4}$ .  $\left| \left| \sum_{i=1}^{n} X_i - \mu \right| \geq \mathsf{S}\sigma \right| \leq 2\epsilon$  $\frac{1}{5}$ 

Can plot this bound for different *s*:

ࠀ=*i*

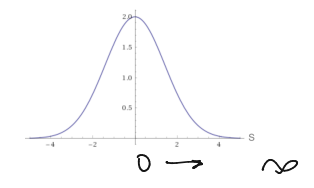

## Interpretation as a Central Limit Theorem

Bernstein Inequality (Simplifed): Consider independent random variables  $X_1, \ldots, X_n$  falling in [-1,1]. Let  $\mu = \mathbb{E}[\sum X_i]$ ,  $\sigma^2 = \text{Var}[\sum X_i]$ , and  $s \leq \sigma$ . Then:

$$
\Pr\left(\left|\sum_{i=1}^n X_i - \mu\right| \geq s\sigma\right) \leq 2\exp\left(-\frac{s^2}{4}\right).
$$

Can plot this bound for different *s*:

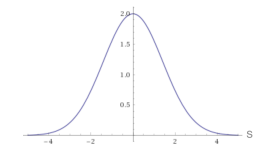

Looks a lot like a Gaussian (normal) distribution.

## Interpretation as a Central Limit Theorem

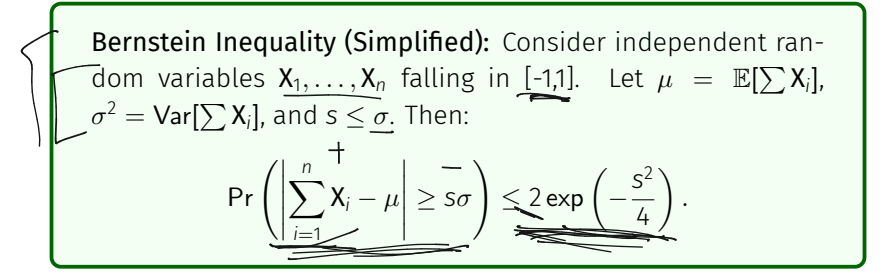

Can plot this bound for different *s*:

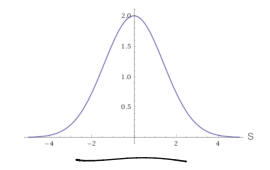

Looks a lot like a Gaussian (normal) distribution.

$$
\mathcal{N}(0, \sigma^2) \text{ has density } \underline{p(\mathsf{s}\sigma)} = \frac{1}{\sqrt{2\pi\sigma^2}} \cdot e^{-\frac{\varsigma^2}{2}}.
$$

## Gaussian Tails

$$
\mathcal{N}(0, \sigma^2) \text{ has density } p(\mathsf{s}\sigma) = \tfrac{1}{\sqrt{2\pi\sigma^2}} \cdot e^{-\frac{\mathsf{s}^2}{2}}.
$$

### Gaussian Tails

$$
\mathcal{N}(0, \sigma^2)
$$
 has density  $p(s\sigma) = \frac{1}{\sqrt{2\pi\sigma^2}} \cdot e^{-\frac{s^2}{2}}$ .

**Exercise:** Using this can show that for **X** ∼  $\mathcal{N}(0, \sigma^2)$ : for any  $s \ge 0$ ,

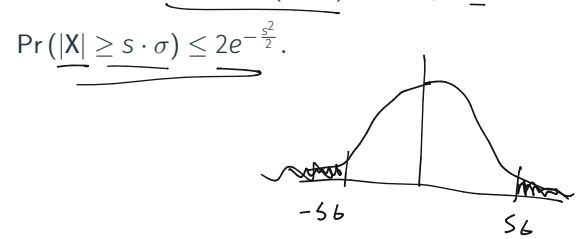

## Gaussian Tails

$$
\mathcal{N}(0, \sigma^2)
$$
 has density  $p(s\sigma) = \frac{1}{\sqrt{2\pi\sigma^2}} \cdot e^{-\frac{s^2}{2}}$ .

Exercise: Using this can show that for **X** ∼  $\mathcal{N}(0, \sigma^2)$ : for any *s* ≥ 0,  $Pr (|X| \geq s \cdot \sigma) \leq 2e^{-\frac{s^2}{2}}.$  $-314$  $2e$ 

Essentially the same bound that Bernstein's inequality gives!

$$
\mathcal{N}(0, \sigma^2)
$$
 has density  $p(\mathsf{s}\sigma) = \frac{1}{\sqrt{2\pi\sigma^2}} \cdot e^{-\frac{\mathsf{s}^2}{2}}$ .

**Exercise:** Using this can show that for **X**  $\sim \mathcal{N}(0, \sigma^2)$ : for any *s* > 0,

$$
\Pr(|X| \geq s \cdot \sigma) \leq 2e^{-\frac{s^2}{2}}.
$$

Essentially the same bound that Bernstein's inequality gives!

Central Limit Theorem Interpretation: Bernstein's inequality gives a quantitative version of the CLT. The distribution of the sum of *bounded* independent random variables can be upper bounded with a Gaussian (normal) distribution.

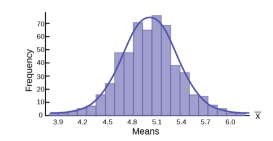

## Central Limit Theorem

Stronger Central Limit Theorem: The distribution of the sum of *n bounded* independent random variables converges to a Gaussian (normal) distribution as *n* goes to infnity.

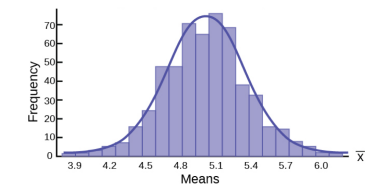

## Central Limit Theorem

Stronger Central Limit Theorem: The distribution of the sum of *n bounded* independent random variables converges to a Gaussian (normal) distribution as *n* goes to infnity.

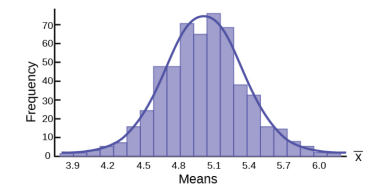

• Why is the Gaussian distribution is so important in statistics, science, ML, etc.?

## Central Limit Theorem

Stronger Central Limit Theorem: The distribution of the sum of *n bounded* independent random variables converges to a Gaussian (normal) distribution as *n* goes to infnity.

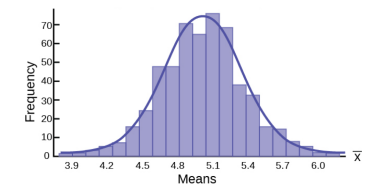

- Why is the Gaussian distribution is so important in statistics, science, ML, etc.?
- Many random variables can be approximated as the sum of a large number of small and roughly independent random effects. Thus, their distribution looks Gaussian by CLT.

A useful variation of the Bernstein inequality for binary (indicator) random variables is:

Chernoff Bound (simplified version): Consider independent random variables 
$$
X_1, \ldots, X_n
$$
 taking values in  $\{0, 1\}$ . Let  $\mu = \frac{\mathbb{E}[\sum_{i=1}^{n} X_i]}{\mathbb{E}[\sum_{i=1}^{n} X_i]}$ . For any  $\delta \geq 0$ 

\n
$$
\sum_{i=1}^{n} \mathbb{E}[X_i] = \mathbb{P}_r\left(\left|\sum_{i=1}^{n} X_i - \mu\right| \geq \delta \mu\right) \leq 2 \exp\left(-\frac{\delta^2 \mu}{2 + \delta}\right).
$$

A useful variation of the Bernstein inequality for binary (indicator) random variables is:

Chernoff Bound (simplifed version): Consider independent random variables  $X_1, \ldots, X_n$  taking values in {0,1}. Let  $\mu =$  $\mathbb{E}[\sum_{i=1}^{n} \mathsf{X}_{i}].$  For any  $\delta \geq 0$  $Pr \left( \left| \sum_{i=1}^{n}$  $\sum_{n=1}^{\infty}$ ࠀ=*i*  $X_i - \mu$ # # # # # ≥ δ*µ*  $\Big)$  (  $\leq 2 \exp \left(-\frac{\delta^2 \mu}{2+\delta}\right).$ 

As  $\delta$  gets larger and larger, the bound falls of exponentially fast.

#### Return to Random Hashing

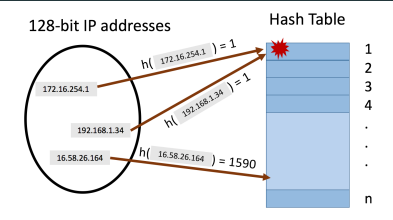

We hash *m* values  $x_1, \ldots, x_m$  using a random hash function into a table with  $n = m$  entries.

#### Return to Random Hashing

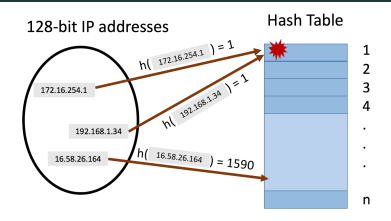

We hash *m* values  $x_1, \ldots, x_m$  using a random hash function into a table with  $n = m$  entries.

• I.e., for all  $j \in [m]$  and  $i \in [m]$ , Pr( $h(x_j) = i$ )  $= \frac{1}{m}$  and hash values are chosen independently.  $\overbrace{\mathcal{L}}$   $\overbrace{\mathcal{L}}$   $\overbrace{\mathcal{L}}$   $\overbrace{\mathcal{L}}$   $\overbrace{\mathcal{L}}$   $\overbrace{\mathcal{L}}$   $\overbrace{\mathcal{L}}$   $\overbrace{\mathcal{L}}$ 

### Return to Random Hashing

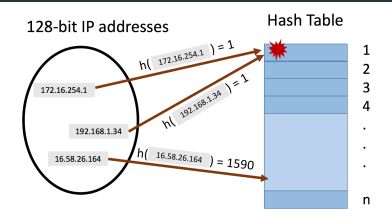

We hash *m* values  $x_1, \ldots, x_m$  using a random hash function into a table with  $n = m$  entries.

• I.e., for all  $j \in [m]$  and  $i \in [m]$ ,  $Pr(h(x_j) = i) = \frac{1}{m}$  and hash values are chosen independently.

What will be the maximum number of items hashed into the same location?

Let  $\mathsf{S}_i$  be the number of items hashe<u>d into position  $i$ </u> and  $\mathsf{S}_{i,j}$  be 1 if  $\mathsf{x}_j$ is hashed into bucket *i* ( $h(x_i) = i$ ) and 0 otherwise.

Let  $S_i$  be the number of items hashed into position *i* and  $S_i$ *;* be 1 if  $x_i$ is hashed into bucket *i* ( $h(x_i) = i$ ) and 0 otherwise.

$$
\underbrace{\mathbb{E}[S_i]} = \sum_{j=1}^m \mathbb{E}[S_{i,j}] = \underbrace{m \cdot \frac{1}{m}} = \underbrace{1}{1}
$$

Let  $S_i$  be the number of items hashed into position *i* and  $S_i$ *;* be 1 if  $x_i$ is hashed into bucket *i* ( $h(x_i) = i$ ) and 0 otherwise.

$$
\mathbb{E}[S_i] = \sum_{j=1}^m \mathbb{E}[S_{i,j}] = m \cdot \frac{1}{m} = 1 = \mu.
$$

Let  $S_i$  be the number of items hashed into position *i* and  $S_i$ *;* be 1 if  $x_i$ is hashed into bucket *i* ( $h(x_i) = i$ ) and 0 otherwise.

$$
\mathbb{E}[\underline{S}_{i}] = \sum_{j=1}^{m} \mathbb{E}[\underline{S}_{i,j}] = m \cdot \frac{1}{m} = 1 = \mu.
$$
\nBy the Chernoff Bound: for any  $\delta \geq 0$ ,

\n
$$
\Pr(\underline{S}_{i} \leq 1) + \delta) \leq \Pr\left(\left|\sum_{j=1}^{m} S_{i,j} - 1\right| \geq \delta \cdot \mu\right) \leq 2 \exp\left(-\frac{\delta^{2}}{2 + \delta}\right)
$$

$$
\Pr(S_i \ge 1 + \delta) \le \Pr\left(\left|\sum_{i=1}^n S_{i,j} - 1\right| \ge \delta\right) \le 2 \exp\left(-\frac{\delta^2}{2 + \delta}\right).
$$

*m*: total number of items hashed and size of hash table. S*i*: number of items hashed to bucket *i*.  $S_{i,j}$ : indicator if  $x_j$  is hashed to bucket *i*.  $\delta$ : any value  $\geq 0$ .

$$
\mathsf{Pr}(S_i \geq 1+\delta) \leq \mathsf{Pr}\left(\left|\sum_{i=1}^n S_{i,j}-1\right| \geq \delta\right) \leq 2\exp\left(-\frac{\delta^2}{2+\delta}\right).
$$

Set  $\delta = 20$  log *m*. Gives:

*m*: total number of items hashed and size of hash table. S*i*: number of items hashed to bucket *i*.  $S_{i,j}$ : indicator if  $x_j$  is hashed to bucket *i*.  $\delta$ : any value  $\geq 0$ .

$$
\Pr(S_i \ge 1 + \delta) \le \Pr\left(\left|\sum_{i=1}^n S_{i,j} - 1\right| \ge \delta\right) \le 2 \exp\left(-\frac{\delta^2}{2 + \delta}\right).
$$

Set  $\delta = 20 \log m$ . Gives:

$$
\Pr(S_i \ge 20 \log m + 1) \le 2 \exp\left(-\frac{(20 \log m)^2}{2 + 20 \log m}\right)
$$

*m*: total number of items hashed and size of hash table. S*i*: number of items hashed to bucket *i*.  $S_{i,j}$ : indicator if  $x_j$  is hashed to bucket *i*.  $\delta$ : any value  $\geq 0$ .

*.*

$$
\frac{\Pr(S_i \ge 1 + \delta) \le \Pr\left(\left|\sum_{i=1}^n S_{i,j} - 1\right| \ge \delta\right) \le 2 \exp\left(-\frac{\delta^2}{2 + \delta}\right)}{\frac{\sum_{i=1}^n S_{i,j} - 1}{2 + \delta}}.
$$
\nSet  $\delta = 20 \log m$ . Given:  
\n
$$
\frac{\Pr(S_i \ge 20 \log m + 1) \le 2 \exp\left(-\frac{(20 \log m)^2}{2 + 20 \log m}\right)}{\frac{(2 + 20 \log m)}{2 + \delta}} \le \frac{2}{\frac{\log m}{\delta}}.
$$
\n
$$
\frac{2 \exp\left(-\frac{20^2\log m}{\delta}\right)}{\frac{(2 + 20 \log m)}{2 + \delta}} = \frac{2}{\frac{20^2}{\delta}}.
$$

*m*: total number of items hashed and size of hash table. S*i*: number of items hashed to bucket *i*.  $S_{i,j}$ : indicator if  $x_j$  is hashed to bucket *i*.  $\delta$ : any value  $\geq 0$ .

$$
\Pr(S_i \ge 1 + \delta) \le \Pr\left(\left|\sum_{i=1}^n S_{i,j} - 1\right| \ge \delta\right) \le 2 \exp\left(-\frac{\delta^2}{2 + \delta}\right).
$$

Set  $\delta = 20 \log m$ . Gives:

$$
\underbrace{\Pr(S_i \geq 20 \log m + 1)} \leq 2 \exp \left( -\frac{(20 \log m)^2}{2 + 20 \log m} \right) \leq \exp(-18 \log m) \leq \frac{2}{m^{18}}.
$$

Apply Union Bound:

Apply Union Bound:  
\n
$$
Pr(\max_{i \in [m]} S_i \ge 20 \log m + 1) = Pr\left(\bigcup_{i=1}^{m} (S_i \ge 20 \log m + 1)\right)
$$

*m*: total number of items hashed and size of hash table. S*i*: number of items hashed to bucket *i*.  $S_{i,j}$ : indicator if  $x_j$  is hashed to bucket *i*.  $\delta$ : any value  $\geq 0$ .

*.*

$$
\Pr(S_i \ge 1 + \delta) \le \Pr\left(\left|\sum_{i=1}^n S_{i,j} - 1\right| \ge \delta\right) \le 2 \exp\left(-\frac{\delta^2}{2 + \delta}\right).
$$

Set  $\delta = 20 \log m$ . Gives:

$$
\Pr(S_i \ge 20 \log m + 1) \le 2 \exp \left(-\frac{(20 \log m)^2}{2 + 20 \log m}\right) \le \exp(-18 \log m) \le \frac{2}{m^{18}}.
$$

Apply Union Bound:

$$
\Pr(\max_{i \in [m]} S_i \ge 20 \log m + 1) = \Pr\left(\bigcup_{i=1}^m (S_i \ge 20 \log m + 1)\right) \\ \le \sum_{i=1}^m \Pr(S_i \ge 20 \log m + 1) \le \underline{m} \cdot \frac{2}{m^{18}} = \frac{2}{m^{17}}.
$$

*m*: total number of items hashed and size of hash table. S*i*: number of items hashed to bucket *i*.  $S_{i,j}$ : indicator if  $x_j$  is hashed to bucket *i*.  $\delta$ : any value  $\geq 0$ .

Upshot: If we randomly hash *m* items into a hash table with *m* entries the maximum load per bucket is *O*(log *m*) with very - .high probability.

Upshot: If we randomly hash *m* items into a hash table with *m* entries the maximum load per bucket is *O*(log *m*) with very high probability.

• So, even with a simple linked list to store the items in each bucket, worst case query time is *O*(log *m*).

Upshot: If we randomly hash *m* items into a hash table with *m* entries the maximum load per bucket is *O*(log *m*) with very high probability.

 $\cdot$  So, even with a simple linked list to store the items in each bucket, worst case query time is *O*(log *m*). *botter*  $\int_{0}^{\pi}$   $\int_{0}^{\pi}$   $\int_{0}^{\pi}$   $\int_{0}^{\pi}$ 

 $\#$  Using Chebyshev's inequality could only show the maximum load is bounded by *O*( <sup>√</sup>*m*) with good probability (good exercise). Using Chebyshev's inequality could only show the<br>maximum load is bounded by  $O(\sqrt{m})$  with good<br>probability (good exercise).

Upshot: If we randomly hash *m* items into a hash table with *m* entries the maximum load per bucket is *O*(log *m*) with very high probability.

- So, even with a simple linked list to store the items in each bucket, worst case query time is *O*(log *m*).
- Using Chebyshev's inequality could only show the maximum load is bounded by *O*( <sup>√</sup>*m*) with good probability (good exercise).
- The Chebyshev bound holds even with a pairwise independent hash function. The stronger Chernoff-based bound can be shown to hold with a *k-wise independent hash function* for  $k = O(\log m)$ . exercise the maximum lot<br>
igh probability.<br>
∴ So, even with a sim<br>
each bucket, worst<br>
∴ Using Chebyshev's<br>
maximum load is b<br>
probability (good e:<br>
∴ The Chebyshev bou<br>
independent hash<br>
bound can be show<br>
hash function

Want to store a set *S* of items from a massive universe of possible items (e.g., images, text documents, IP addresses). Want to store a set *S* of items from a massive universe of possible items (e.g., images, text documents, IP addresses).

Goal: support *insert*(*x*) to add *x* to the set and *query*(*x*) to check if  $x$  is in the set. Both in  $O(1)$  time.

Want to store a set *S* of items from a massive universe of possible items (e.g., images, text documents, IP addresses).

Goal: support *insert*(*x*) to add *x* to the set and *query*(*x*) to check if  $x$  is in the set. Both in  $O(1)$  time. What data structure solves this problem?

(hash tables

*x*,

Want to store a set *S* of items from a massive universe of possible items (e.g., images, text documents, IP addresses).

Goal: support *insert*(*x*) to add *x* to the set and *query*(*x*) to check if *x* is in the set. Both in *O*(1) time. What data structure solves this problem? check if x is in the set. Both in O(1)<br>solves this problem?<br>Allow small probability  $\delta > 0$ <br> $\frac{x}{\sqrt{2}}$ <br>Pr(query(x) = 1

- Allow small probability  $\delta > 0$  of false positives. I.e., for any
	- $Pr(\text{query}(x) = 1 \text{ and } \underline{x \notin S}) \leq \delta.$  $g(x)$ gastive  $\leq$
Want to store a set *S* of items from a massive universe of possible items (e.g., images, text documents, IP addresses).

Goal: support *insert*(*x*) to add *x* to the set and *query*(*x*) to check if  $x$  is in the set. Both in  $O(1)$  time. What data structure solves this problem?

Allow small probability  $\delta > 0$  of false positives. I.e., for any *x*,

$$
Pr(\text{query}(x) = 1 \text{ and } x \notin S) \leq \delta.
$$

**Solution:** Bloom filters (repeated random hashing). Will use much less space than a hash table. Allow small probabilit<br>  $x$ ,<br>  $Pr(quer)$ <br>
Solution: Bloom filters (re<br>
much less space than a ha

- Maintain an array *A* containing *m* bits, all initially 0.
- *insert*(*x*): set all bits  $A[h_1(x)] = ... = A[h_k(x)] := 1$ .
- *query*(*x*): return 1 only if  $A[h_1(x)] = ... = A[h_k(x)] = 1$ .

- Maintain an array *A* containing *m* bits, all initially ߿.
- *insert*(*x*): set all bits  $A[h_1(x)] = \ldots = A[h_k(x)] := 1$ .
- *query*(*x*): return 1 only if  $A[h_1(x)] = \ldots = A[h_k(x)] = 1$ .

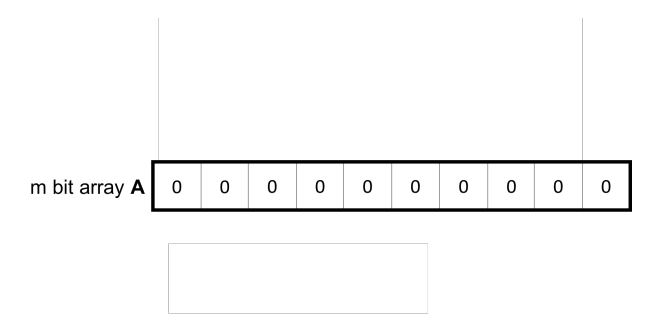

- Maintain an array *A* containing *m* bits, all initially ߿.
- *insert*(*x*): set all bits  $A[h_1(x)] = \ldots = A[h_k(x)] := 1$ .
- *query*(*x*): return 1 only if  $A[h_1(x)] = \ldots = A[h_k(x)] = 1$ .

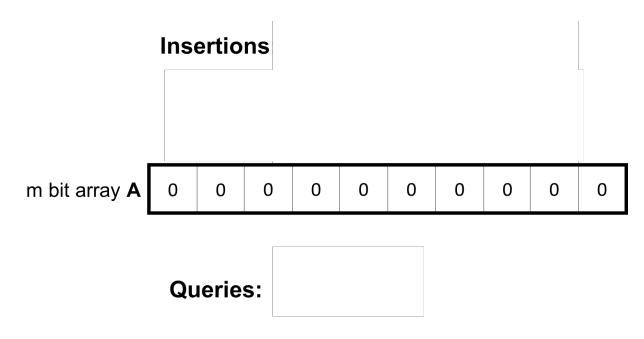

- Maintain an array *A* containing *m* bits, all initially ߿.
- *insert*(*x*): set all bits  $A[h_1(x)] = \ldots = A[h_k(x)] := 1$ .
- *query*(*x*): return 1 only if  $A[h_1(x)] = \ldots = A[h_k(x)] = 1$ .

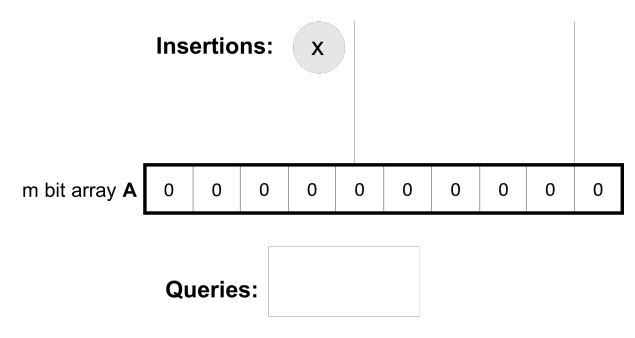

- Maintain an array *A* containing *m* bits, all initially ߿.
- *insert*(*x*): set all bits  $A[h_1(x)] = \ldots = A[h_k(x)] := 1$ .
- *query*(*x*): return 1 only if  $A[h_1(x)] = \ldots = A[h_k(x)] = 1$ .

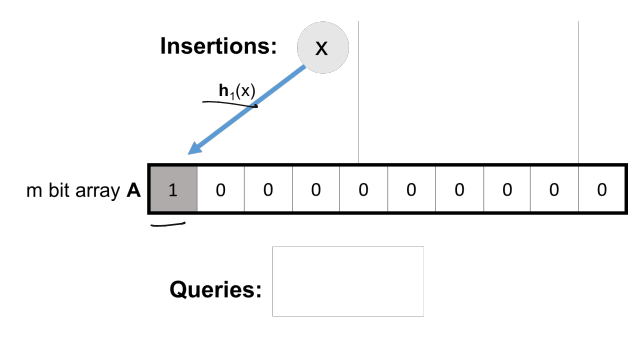

- Maintain an array *A* containing *m* bits, all initially ߿.
- *insert*(*x*): set all bits  $A[h_1(x)] = \ldots = A[h_k(x)] := 1$ .
- *query*(*x*): return 1 only if  $A[h_1(x)] = \ldots = A[h_k(x)] = 1$ .

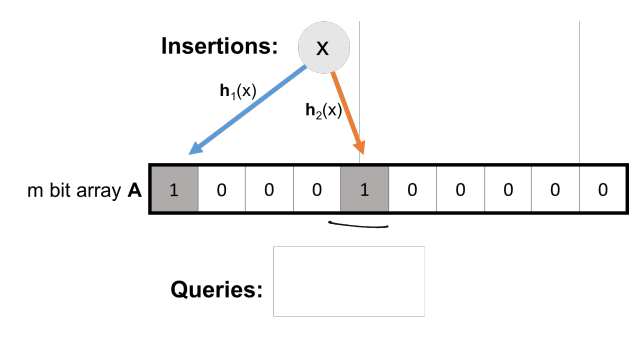

- Maintain an array *A* containing *m* bits, all initially ߿.
- *insert*(*x*): set all bits  $A[h_1(x)] = \ldots = A[h_k(x)] := 1$ .
- *query*(*x*): return 1 only if  $A[h_1(x)] = \ldots = A[h_k(x)] = 1$ .

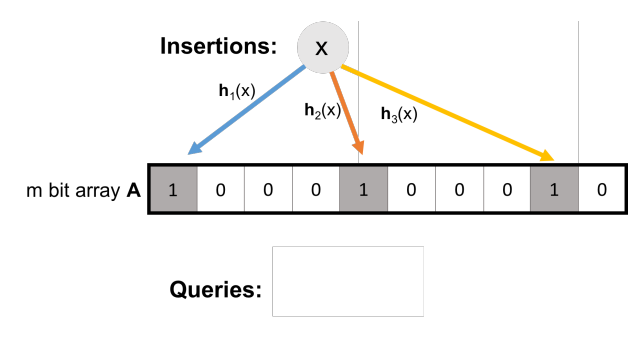

- Maintain an array *A* containing *m* bits, all initially ߿.
- *insert*(*x*): set all bits  $A[h_1(x)] = \ldots = A[h_k(x)] := 1$ .
- *query*(*x*): return 1 only if  $A[h_1(x)] = \ldots = A[h_k(x)] = 1$ .

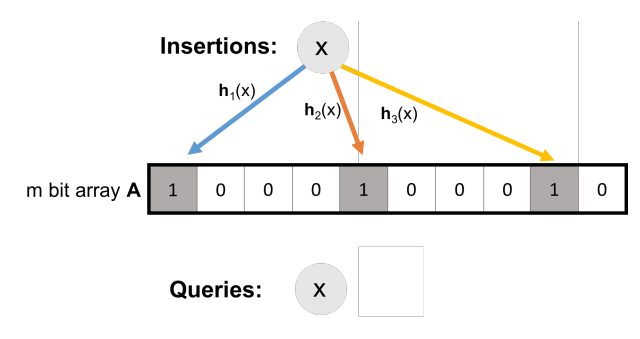

- Maintain an array *A* containing *m* bits, all initially ߿.
- *insert*(*x*): set all bits  $A[h_1(x)] = \ldots = A[h_k(x)] := 1$ .
- *query*(*x*): return 1 only if  $A[h_1(x)] = \ldots = A[h_k(x)] = 1$ .

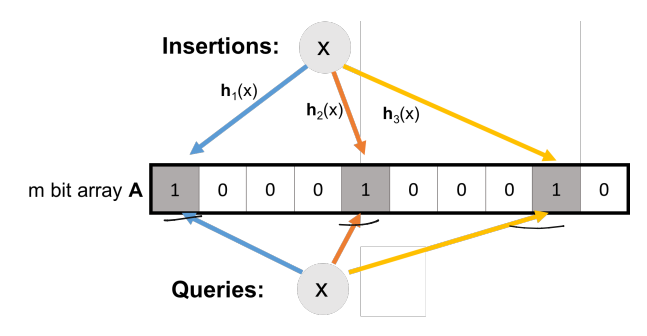

- Maintain an array *A* containing *m* bits, all initially ߿.
- *insert*(*x*): set all bits  $A[h_1(x)] = \ldots = A[h_k(x)] := 1$ .
- *query*(*x*): return 1 only if  $A[h_1(x)] = \ldots = A[h_k(x)] = 1$ .

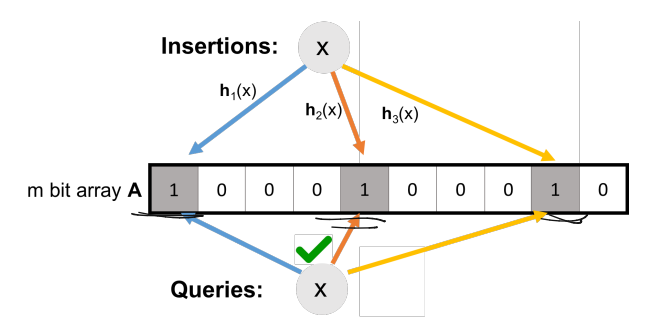

- Maintain an array *A* containing *m* bits, all initially ߿.
- *insert*(*x*): set all bits  $A[h_1(x)] = \ldots = A[h_k(x)] := 1$ .
- *query*(*x*): return 1 only if  $A[h_1(x)] = \ldots = A[h_k(x)] = 1$ .

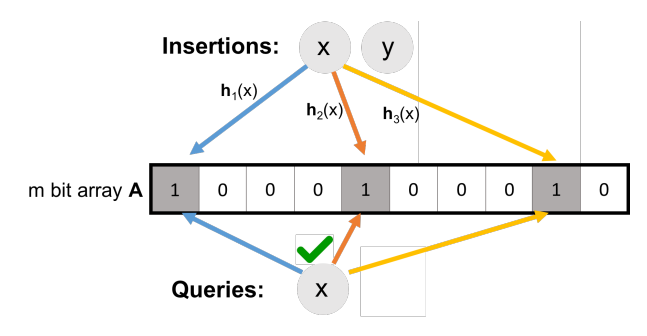

- Maintain an array *A* containing *m* bits, all initially ߿.
- *insert*(*x*): set all bits  $A[h_1(x)] = \ldots = A[h_k(x)] := 1$ .
- *query*(*x*): return 1 only if  $A[h_1(x)] = \ldots = A[h_k(x)] = 1$ .

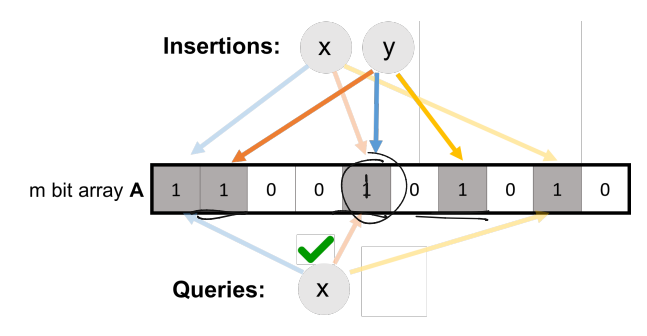

- Maintain an array *A* containing *m* bits, all initially ߿.
- *insert*(*x*): set all bits  $A[h_1(x)] = \ldots = A[h_k(x)] := 1$ .
- *query*(*x*): return 1 only if  $A[h_1(x)] = \ldots = A[h_k(x)] = 1$ .

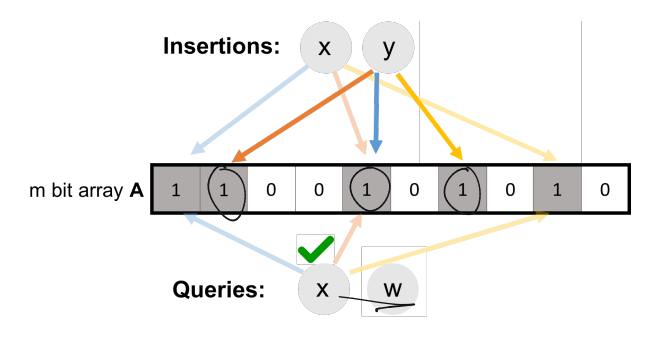

- Maintain an array *A* containing *m* bits, all initially ߿.
- *insert*(*x*): set all bits  $A[h_1(x)] = \ldots = A[h_k(x)] := 1$ .
- *query*(*x*): return 1 only if  $A[h_1(x)] = \ldots = A[h_k(x)] = 1$ .

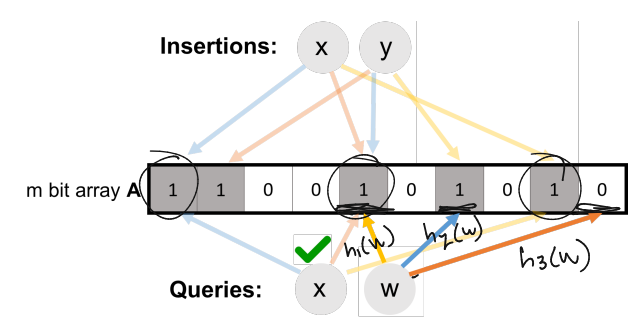

- Maintain an array *A* containing *m* bits, all initially ߿.
- *insert*(*x*): set all bits  $A[h_1(x)] = \ldots = A[h_k(x)] := 1$ .
- *query*(*x*): return 1 only if  $A[h_1(x)] = \ldots = A[h_k(x)] = 1$ .

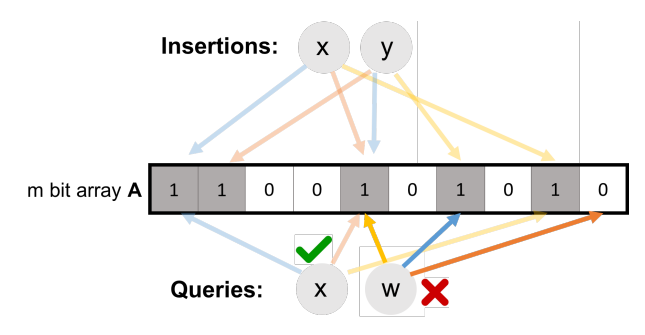

- Maintain an array *A* containing *m* bits, all initially ߿.
- *insert*(*x*): set all bits  $A[h_1(x)] = \ldots = A[h_k(x)] := 1$ .
- *query*(*x*): return 1 only if  $A[h_1(x)] = \ldots = A[h_k(x)] = 1$ .

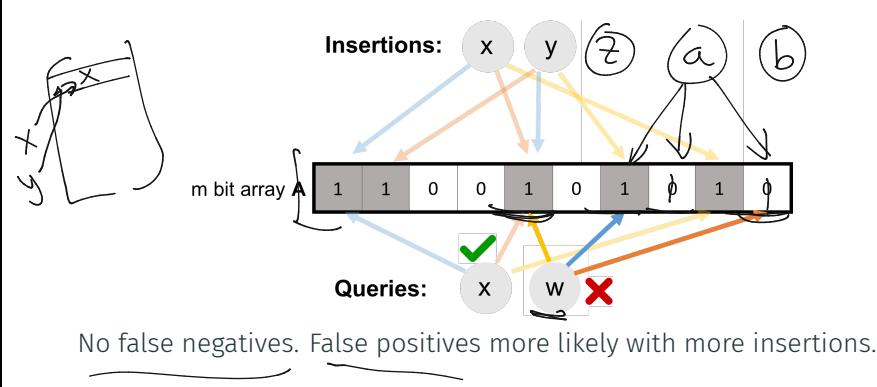

# Applications: Caching

Akamai (Boston-based company serving 15 – 30% of all web traffic) applies bloom flters to prevent caching of 'one-hit-wonders' – pages only visited once fill over 75% of cache.

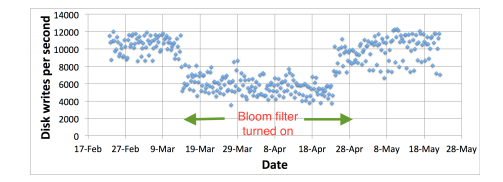

# Applications: Caching

Akamai (Boston-based company serving 15 – 30% of all web traffic) applies bloom flters to prevent caching of 'one-hit-wonders' – pages only visited once fill over 75% of cache.

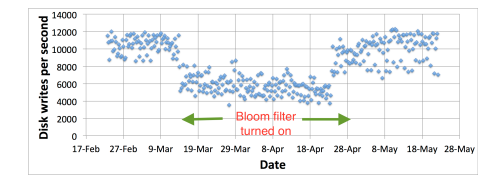

• When url *x* comes in, if *query*(*x*) = 1, cache the page at *x*. If not, run *insert*(*x*) so that if it comes in again, it will be cached.

# Applications: Caching

Akamai (Boston-based company serving 15 – 30% of all web traffic) applies bloom flters to prevent caching of 'one-hit-wonders' – pages only visited once fill over 75% of cache.

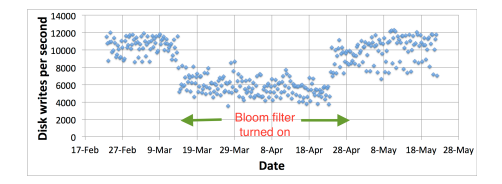

- When url *x* comes in, if *query*(*x*) = 1, cache the page at *x*. If not, run *insert*(*x*) so that if it comes in again, it will be cached.
- $\cdot$  False positive: A new url (possible one-hit-wonder) is cached. If the bloom filter has a false positive rate of  $\delta = .05$ , the number of cached one-hit-wonders will be reduced by at least 95%.

Distributed database systems, including Google Bigtable, Apache HBase, Apache Cassandra, and PostgreSQL use bloom flters to prevent expensive lookups of non-existent data.

Distributed database systems, including Google Bigtable, Apache HBase, Apache Cassandra, and PostgreSQL use bloom flters to prevent expensive lookups of non-existent data.

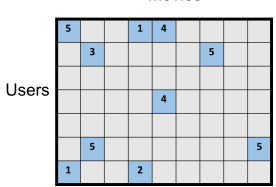

Movies

Distributed database systems, including Google Bigtable, Apache HBase, Apache Cassandra, and PostgreSQL use bloom flters to prevent expensive lookups of non-existent data.

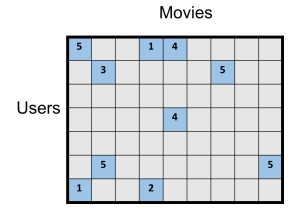

• When a new rating is inserted for (*userx, moviey*), add (*userx, moviey*) to a bloom flter.

• Before reading (*userx, moviey*) (possibly via an out of memory access), check the bloom flter, which is stored in memory.

Distributed database systems, including Google Bigtable, Apache HBase, Apache Cassandra, and PostgreSQL use bloom flters to prevent expensive lookups of non-existent data.

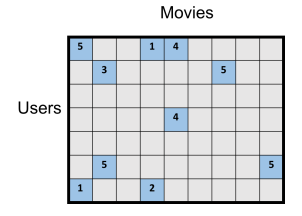

- When a new rating is inserted for (*userx, moviey*), add (*userx, moviey*) to a bloom flter.
- Before reading (*userx, moviey*) (possibly via an out of memory access), check the bloom flter, which is stored in memory.
- **False positive:** A read is made to a possibly empty cell. A  $\delta = .05$ false positive rate gives a  $95\%$  reduction in these empty reads.  $\frac{15}{15}$

# More Applications

- Database Joins: Quickly eliminate most keys in one column that don't correspond to keys in another.
- Recommendation systems: Bloom filters are used to prevent showing users the same recommendations twice.
- Spam/Fraud Detection:
	- Bit.ly and Google Chrome use bloom flters to quickly check if a url maps to a flagged site and prevent a user from following it.
	- Can be used to detect repeat clicks on the same ad from a single IP-address, which may be the result of fraud.
- Digital Currency: Some Bitcoin clients use bloom flters to quickly pare down the full transaction log to transactions involving bitcoin addresses that are relevant to them (SPV: simplifed payment verifcation).

For a bloom flter with *m* bits and *k* hash functions, the insertion and query time i<u>s *O*(</u>k).

For a bloom flter with *m* bits and *k* hash functions, the insertion and query time is *O*(*k*). How does the false positive rate δ depend on *m*, *k*, and the number of items inserted?

For a bloom flter with *m* bits and *k* hash functions, the insertion and query time is *O*(*k*). How does the false positive rate δ depend on *m*, *k*, and the number of items inserted?

Step 1: What is the probability that after inserting *n* elements, the *i th* bit of the array A is still 0? bit of the array A is still 0?<br>  $\begin{matrix} \uparrow \searrow & \downarrow & \downarrow & \searrow \\ \hline \hline \end{matrix}$   $\begin{matrix} \uparrow \searrow & \downarrow & \downarrow & \searrow \\ \swarrow & \downarrow & \downarrow & \searrow \\ \swarrow & \downarrow & \searrow & \searrow \\ \swarrow & \downarrow & \searrow & \searrow \\ \swarrow & \downarrow & \searrow & \searrow \\ \swarrow & \searrow & \searrow & \searrow & \searrow \\ \swarrow & \searrow & \searrow & \searrow & \searrow \\ \swarrow & \searrow & \searrow & \searrow & \searrow \\ \sw$  For a bloom flter with *m* bits and *k* hash functions, the insertion and query time is *O*(*k*). How does the false positive rate δ depend on *m*, *k*, and the number of items inserted?

Step 1: What is the probability that after inserting *n* elements, the *i th* bit of the array A is still 0?  $n \times k$  total hashes must not hit bit *i*.

$$
Pr(\underbrace{A[i] = 0}) = Pr(\underbrace{h_1(x_1) \neq i \cap ... \cap h_k(x_A)}_{\bigcap \underbrace{h_1(x_2) \neq i ... \cap h_k(x_2)}} \neq i \cap ...)
$$

For a bloom flter with *m* bits and *k* hash functions, the insertion and query time is *O*(*k*). How does the false positive rate δ depend on *m*, *k*, and the number of items inserted?

Step 1: What is the probability that after inserting *n* elements, the *i th* bit of the array A is still 0?  $n \times k$  total hashes must not hit bit *i*.

$$
Pr(A[i] = 0) = Pr(h_1(x_1) \neq i \cap ... \cap h_k(x_k) \neq i
$$
  
 
$$
\cap h_1(x_2) \neq i ... \cap h_k(x_2) \neq i \cap ...)
$$
  
= 
$$
Pr(h_1(x_1) \neq i) \times ... \times Pr(h_k(x_1) \neq i) \times Pr(h_1(x_2) \neq i)...
$$

*k∙n* events each occuring with probability 1–1/*m* 

For a bloom flter with *m* bits and *k* hash functions, the insertion and query time is *O*(*k*). How does the false positive rate δ depend on *m*, *k*, and the number of items inserted?

Step 1: What is the probability that after inserting *n* elements, the *i th* bit of the array A is still 0?  $n \times k$  total hashes must not hit bit *i*.

$$
\underbrace{\Pr(A[i] = 0)}_{\mathbb{P}r(A[i] = 0)} = \Pr(h_1(x_1) \neq i \cap ... \cap h_k(x_k) \neq i \cap ...)
$$
\n
$$
= \underbrace{\Pr(h_1(x_1) \neq i) \times ... \times \Pr(h_k(x_1) \neq i) \times \Pr(h_1(x_2) \neq i) ...}_{k \cdot n \text{ events each occurring with probability } 1 - 1/m}
$$

$$
=\left(1-\frac{1}{m}\right)^{kn}
$$

How does the false positive rate δ depend on *m*, *k*, and the number of items inserted?

Step 1: What is the probability that after inserting *n* elements, the *i th* bit of the array A is still 0?

$$
Pr(A[i] = 0) = \left(1 - \frac{1}{m}\right)^{kn}
$$

How does the false positive rate δ depend on *m*, *k*, and the number of items inserted?

Step 1: What is the probability that after inserting *n* elements, the *i th* bit of the array A is still 0?

$$
Pr(A[i] = 0) = \left(1 - \frac{1}{m}\right)^{kn} \approx e^{-\frac{kn}{m}}
$$

How does the false positive rate δ depend on *m*, *k*, and the number of items inserted?

Step 1: What is the probability that after inserting *n* elements, the *i th* bit of the array A is still 0?

$$
Pr(A[i] = 0) = \left(1 - \frac{1}{m}\right)^{kn} \approx e^{-\frac{kn}{m}}
$$

Step 2: What is the probability that querying a new item *w* gives a false positive?

How does the false positive rate δ depend on *m*, *k*, and the number of items inserted?

Step 1: What is the probability that after inserting *n* elements, the *i th* bit of the array A is still 0?

$$
Pr(A[i] = 0) = \left(1 - \frac{1}{m}\right)^{kn} \approx e^{-\frac{kn}{m}}
$$

Step 2: What is the probability that querying a new item *w* gives a false positive?

$$
Pr (A[h_1(w)] = ... = A[h_k(w)] = 1)
$$
  
= Pr(A[h\_1(w)] = 1) × ... × Pr(A[h\_k(w)] = 1)

How does the false positive rate δ depend on *m*, *k*, and the number of items inserted?

Step 1: What is the probability that after inserting *n* elements, the *i th* bit of the array A is still 0?

$$
Pr(A[i] = 0) = \left(1 - \frac{1}{m}\right)^{kn} \approx e^{-\frac{kn}{m}}
$$

Step 2: What is the probability that querying a new item *w* gives a false positive?

$$
Pr (A[h_1(w)] = ... = A[h_k(w)] = 1)
$$
  
= Pr(A[h\_1(w)] = 1) × ... × Pr(A[h\_k(w)] = 1)  
=  $(1 - e^{-\frac{kn}{m}})^k$
## Analysis

How does the false positive rate δ depend on *m*, *k*, and the number of items inserted?

Step 1: What is the probability that after inserting *n* elements, the *i th* bit of the array A is still 0?

$$
Pr(A[i] = 0) = \left(1 - \frac{1}{m}\right)^{kn} \approx e^{-\frac{kn}{m}}
$$

Step 2: What is the probability that querying a new item *w* gives a false positive?

$$
Pr (A[h_1(w)] = \dots = A[h_k(w)] = 1)
$$
  
= Pr(A[h\_1(w)] = 1) × ... × Pr(A[h\_k(w)] = 1)  
= 
$$
(1 - e^{-\frac{kn}{m}})^k
$$
 Actually incorrect!

*n*: total number items in flter, *m*: number of bits in flter, *k*: number of random hash functions,  $h_1, \ldots, h_k$ : hash functions, *A*: bit array, *δ*: false positive rate.  $\begin{bmatrix} 1 & 0 \\ 0 & 1 \end{bmatrix}$ 

## Analysis

How does the false positive rate δ depend on *m*, *k*, and the number of items inserted?

Step 1: What is the probability that after inserting *n* elements, the *i th* bit of the array A is still 0?

$$
Pr(A[i] = 0) = \left(1 - \frac{1}{m}\right)^{kn} \approx e^{-\frac{kn}{m}}
$$

Step 2: What is the probability that querying a new item *w* gives a false positive?

$$
\Pr\left(A[\mathsf{h}_1(w)] = \ldots = A[\mathsf{h}_k(w)] = 1\right)
$$
\n
$$
= \Pr(A[\mathsf{h}_1(w)] = 1) \times \ldots \times \Pr(A[\mathsf{h}_k(w)] = 1)
$$
\n
$$
= \left(1 - e^{-\frac{k\pi}{m}}\right)^k \quad \text{Actually incorrect! Dependent events.}
$$

*n*: total number items in flter, *m*: number of bits in flter, *k*: number of random hash functions,  $h_1, \ldots, h_k$ : hash functions, *A*: bit array, *δ*: false positive rate.  $\begin{bmatrix} 1 & 0 \\ 0 & 1 \end{bmatrix}$